## SAP ABAP table BAL RFIELD {Application Log: Entry in range table}

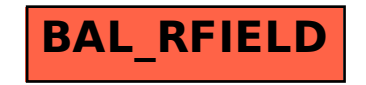